## Alignment Issues

Joseph Powers

7/30/2020

library(tidyverse)
library(gt)

Long Titles get Left Aligned. Why?

```
mtcars %>%
    count(cyl) %>%
    gt() %>%
    gt() %>%
    tab_header(
        title = md("When my Title is long it gets Left-aligned and this is not attractive"),
        subtitle = md("Even subtitle gets left aligned")
    )
```

When my Title is long it gets Left-aligned and this is not attractive Even subtitle gets left aligned

| cyl | n  |
|-----|----|
| 4   | 11 |
| 6   | 7  |
| 8   | 14 |

```
mtcars %>%
    count(cyl) %>%
    gt() %>%
    tab_header(
        title = md("Shorter Title"),
        subtitle = md("Long subtitles don't trigger Left-aligment. What's the deal?")
    )
```

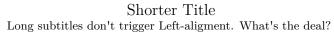

| cyl | n  |
|-----|----|
| 4   | 11 |
| 6   | 7  |
| 8   | 14 |